## **RETO 2: Instalar una centralita IP al cliente: Instituto de Lekeitio.**

Un instituto de Lekeitio ha contactado con las dos empresas del reto pidiendo que les hagamos un presupuesto para una centralita IP.

Para llevar a cabo este reto, hemos pensado en utilizar una centralita IP basada en Asterisk, instalada sobre una Raspberry PI.

Primero vamos a hacer varias pruebas sobre la Raspberry PI, para saber cómo funciona.

Al mirar la memoria SD de la Raspberry nos dimos cuenta que había que formatearla con el SDFormater para dejarla vacía y que se detectara los 16Gb de la memoria. Ya que es en esa memoria vamos a instalar el sistema operativo.

Vamos a bajar primero el sistema operativo Raspbian, y bajar el programa Win32 img, para la iso del SO dentro de la tarjeta SD.

Haremos pruebas sobre el nuevo SO que hemos instalado y luego instalamos el RasPBX en el para empezar con las opciones de la centralita

Para este reto las tareas las repartimos de la siguiente manera:

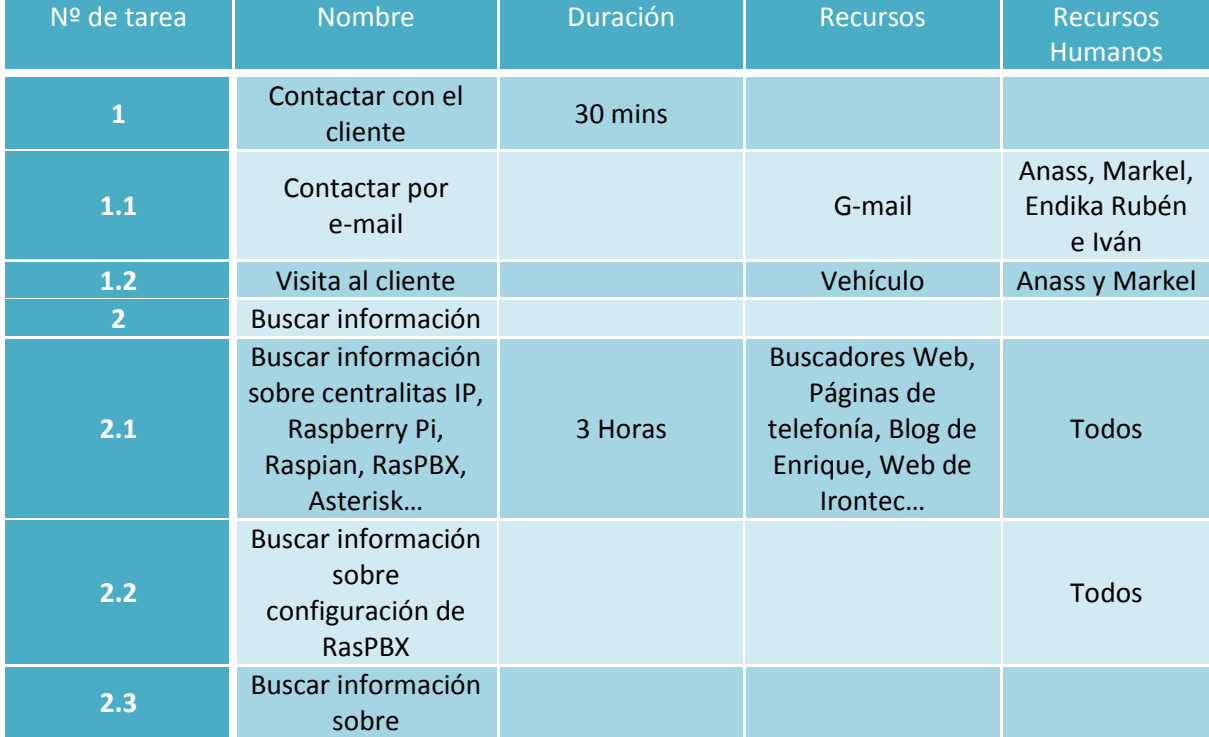

Organización de tareas:

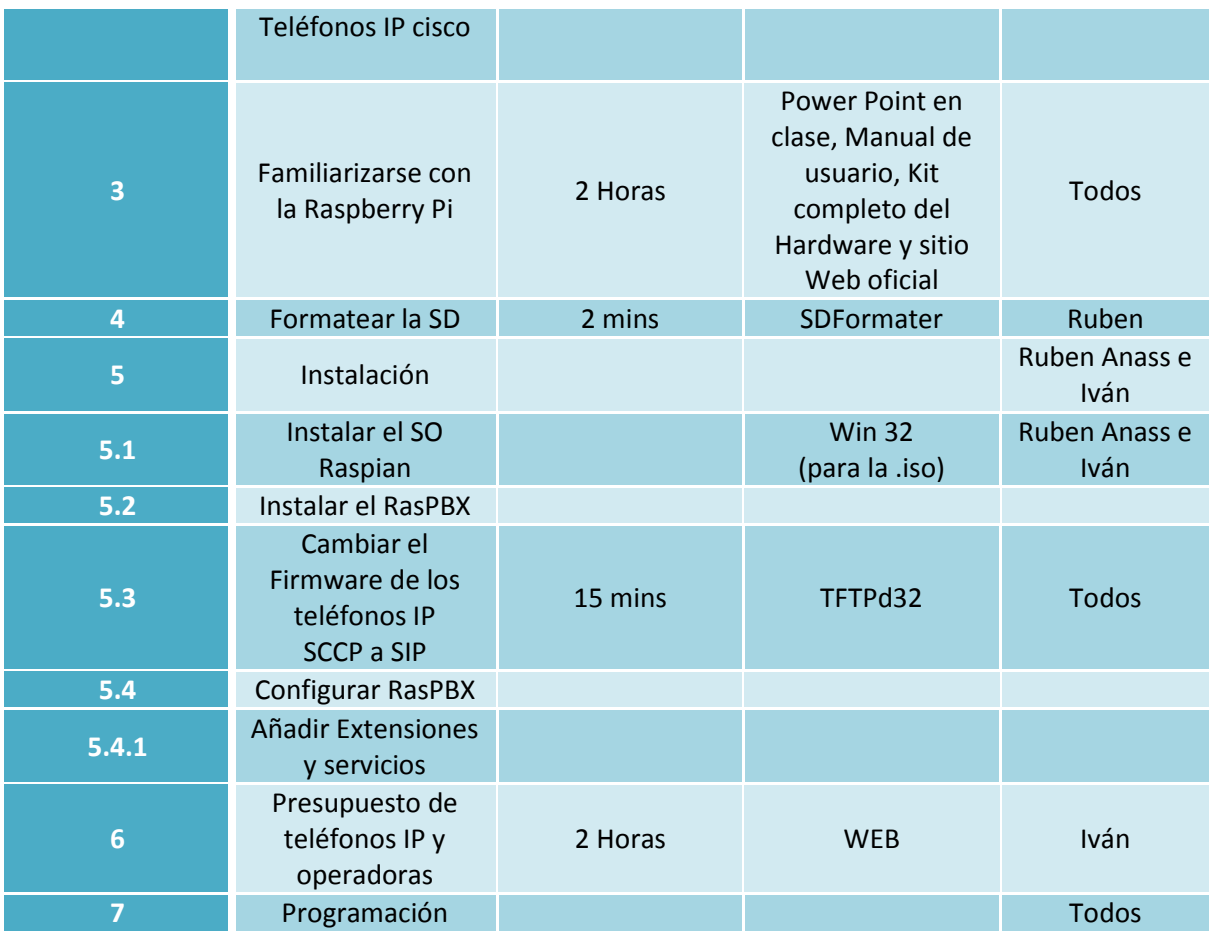

Repartición IP's – Centralita Raspbx y los teléfonos IP:

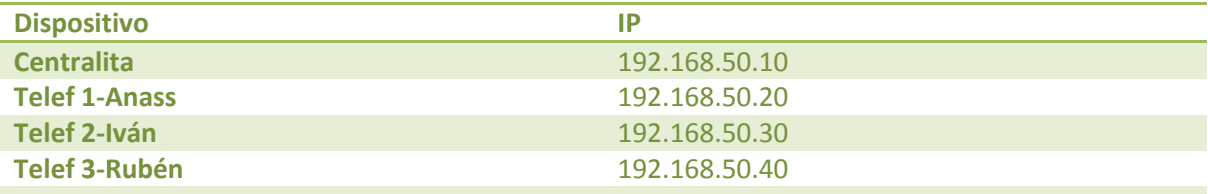

## **Ip para salir del centro DMZ (192.168.1.49)**

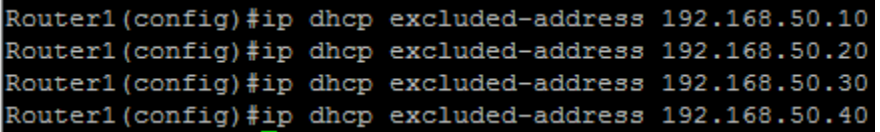

Conectarnos a la centralita mediante SSH

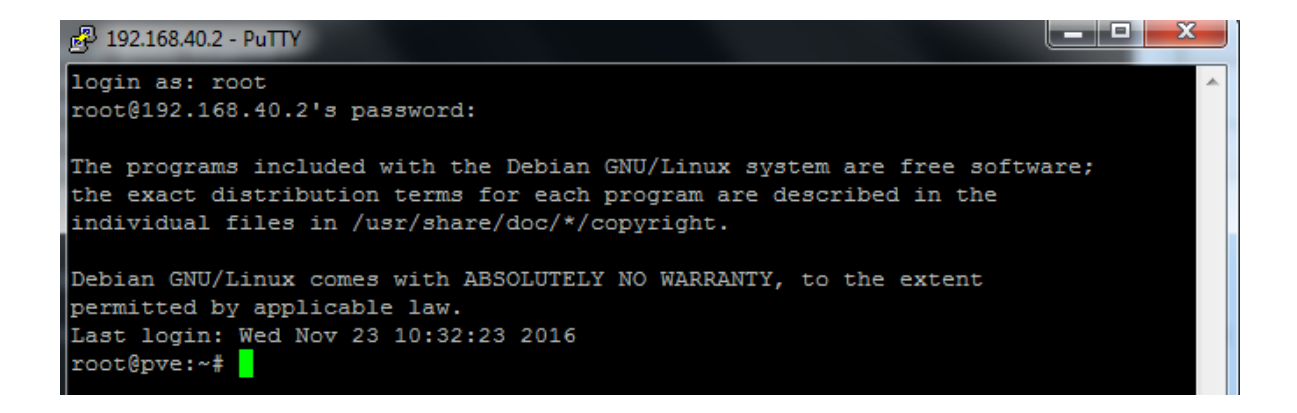

IP estática para la centralita

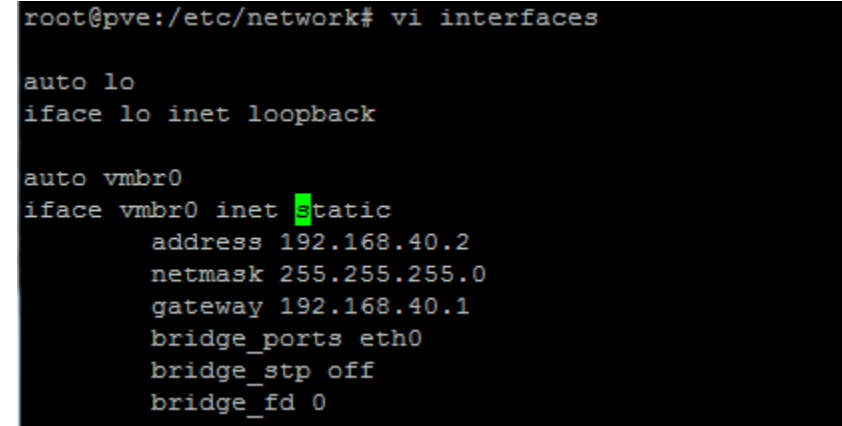

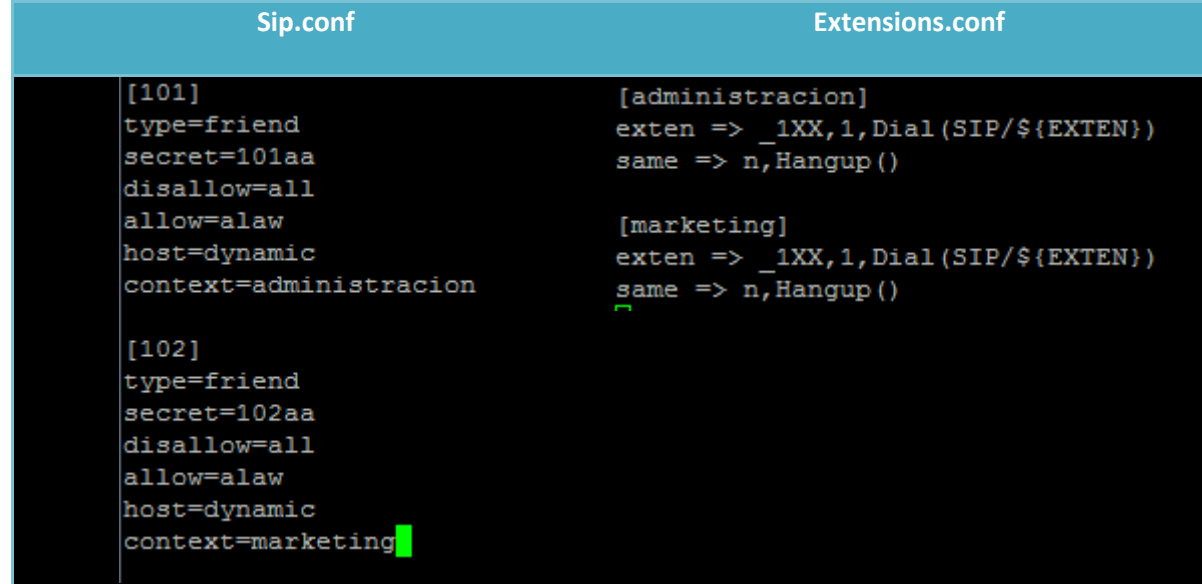

Anas-Rubén-Iván 2 STI ETHAZI